## **A.D. Rundle Middle School Fee for 2018-2019**

While we rely on student fees to provide the listed services, we are committed that no child should be disadvantaged due to financial restraints. Please speak with Mr. Wallace to have a school cost waived.

School Office Hours: 8:00 am to 4:00 pm

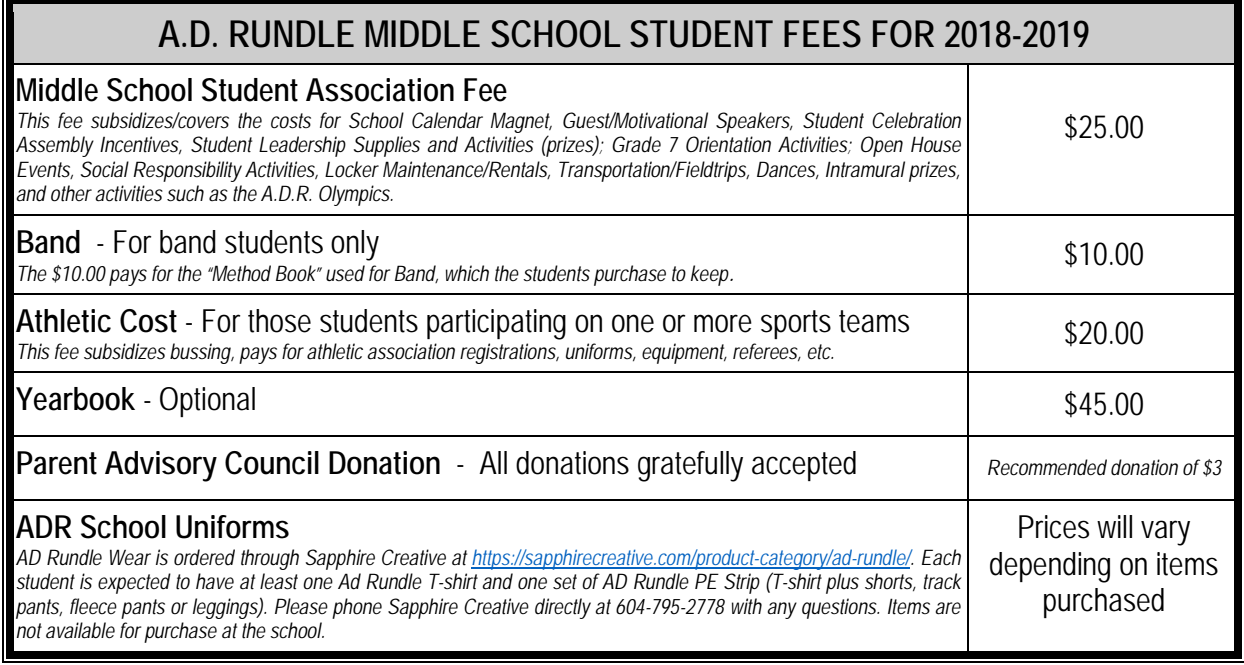

This year we are endeavoring to have all fees, field trips, etc. paid online; below are detailed instructions for creating an account

Go to the Student Quick Pay website: <https://www.studentquickpay.com/sd33/>

If you do not already have an account choose Create Account. Please note that you do not need an account for each school, if you have an account for a child at a different school then you will only need to add your new student.

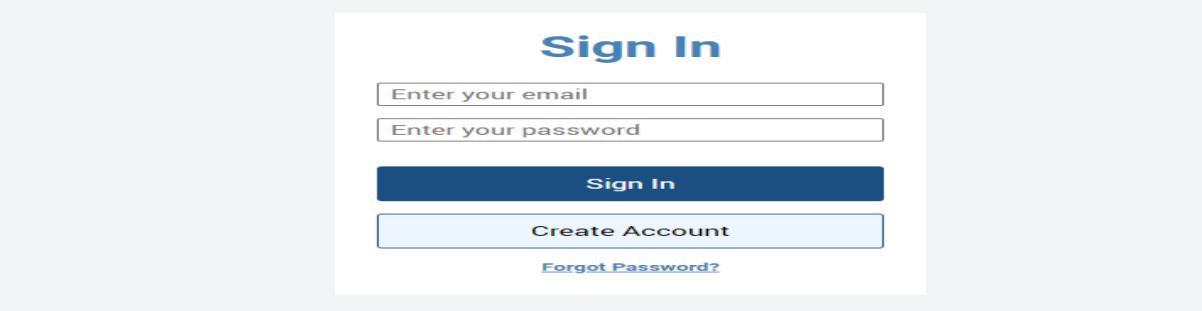

Complete all fields and choose next

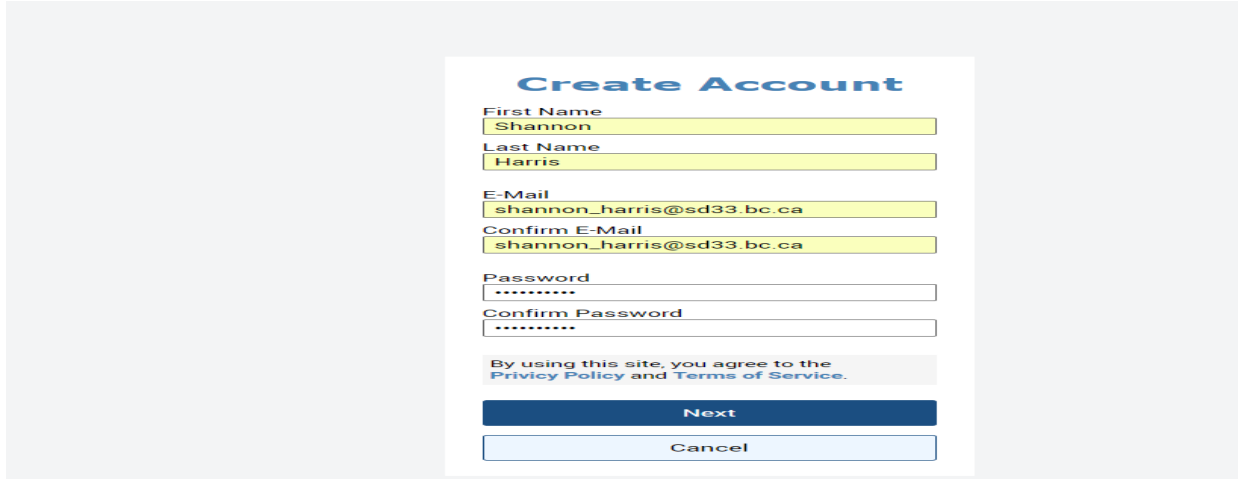

Choose Add Students, you will need your child's student number.

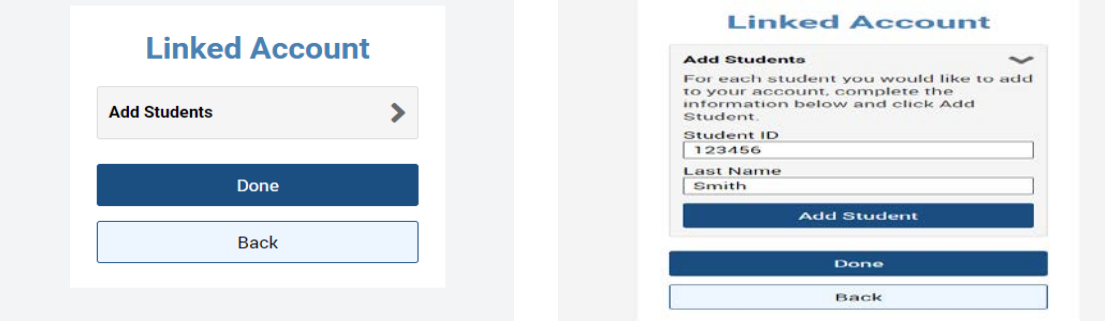

## Choose Add Student

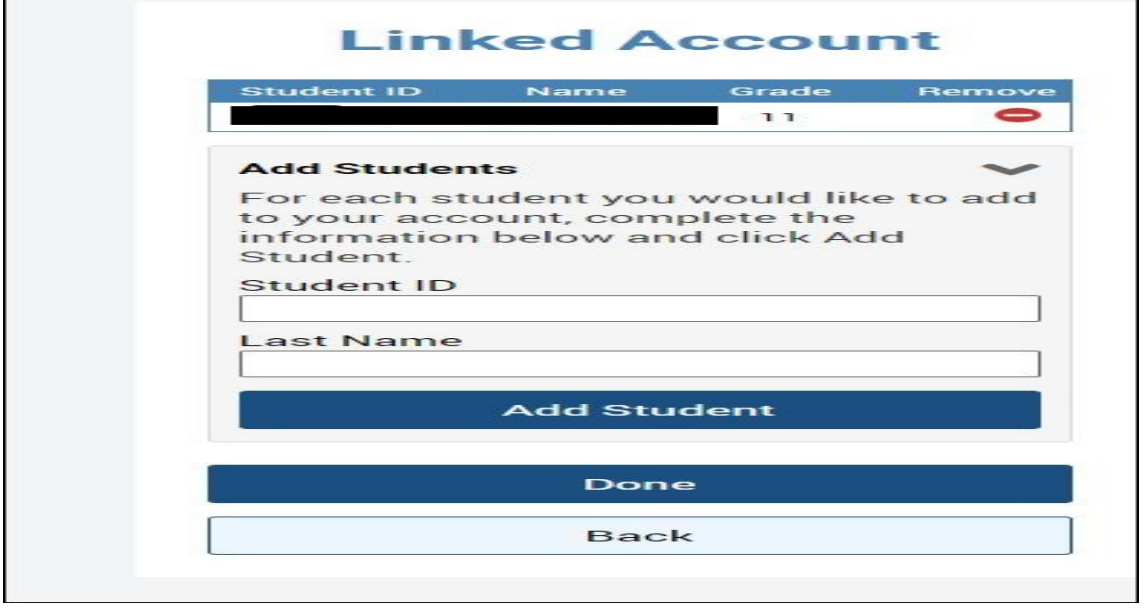

If you have more than one student you can add another here. Otherwise choose Done.